Flexnet [Licensing](http://documents.tomsorg.com/to.php?q=Flexnet Licensing Service Error Codes) Service Error Codes >[>>>CLICK](http://documents.tomsorg.com/to.php?q=Flexnet Licensing Service Error Codes) HERE<<<

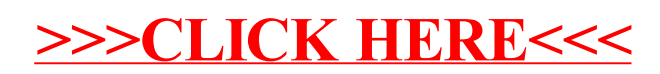